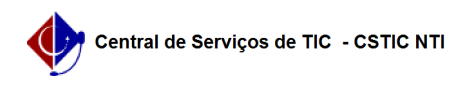

**FAQ Article Print**

## [como fazer] Como adiciono à minha grade uma disciplina eletiva oferecida por outro curso para o meu curso?

08/14/2024 14:42:58

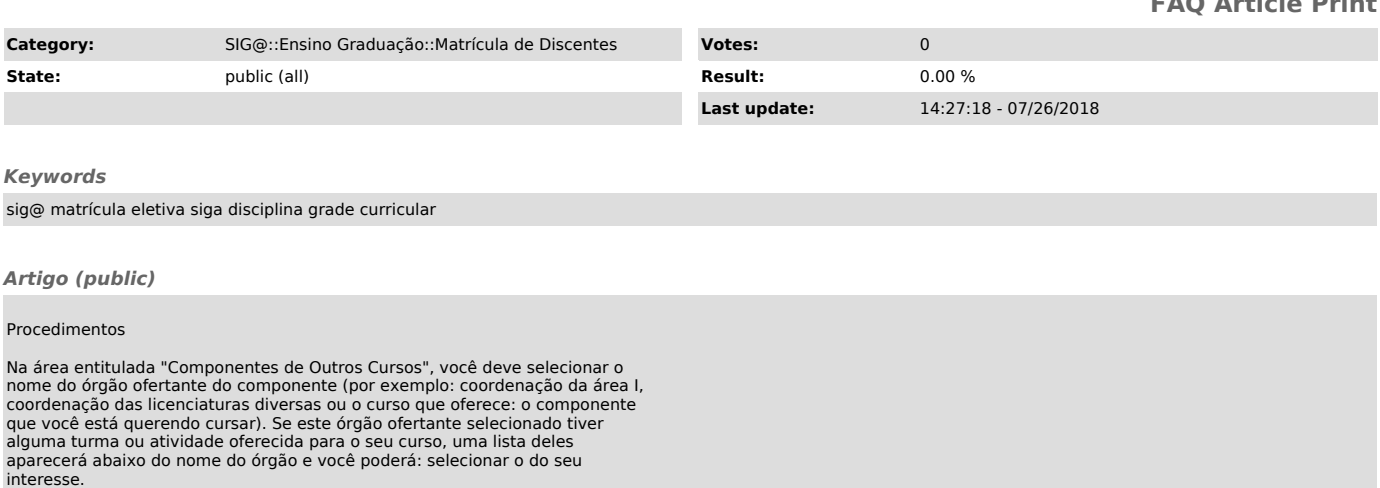